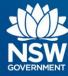

# **Transport Connected Bus Program** Quick Reference Guide (QRG) Generate a Trip Playback Report in Traffic Studio v0.1

## Contents

| С | verview                                                   | 1 |
|---|-----------------------------------------------------------|---|
|   | How to Generate a Report                                  | 2 |
|   | Minimise / Maximise Tool Windows to get more screen space |   |
|   | Glossary of Trip Playback Report terms                    | 7 |
|   | Who do I contact if I have more questions?                | 8 |

### **Overview**

Bus Operators and TfNSW Contact Managers can use Traffic Studio to generate reports to seek data on various scenarios to answer queries and investigate events.

Bus Operators and Contract Managers require detailed information of planned vs actual route data, which is found via a Trip Playback Report.

There are many reasons to examine historical route data confirm operators' activities on-route – for example in reviewing service delivery; requests for service variations or when feedback is received from passengers.

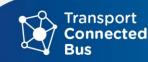

OFFICIAL

#### How to Generate a Report

The Trip Playback report gives a detailed view of a vehicle's journey. The report details each activity on the journey.

|     | File                                  | View             | Tools     | Help Language             |               |               |                          |
|-----|---------------------------------------|------------------|-----------|---------------------------|---------------|---------------|--------------------------|
|     | 0                                     | • 🕄              |           | Assignments               |               |               | 💭 📃 Line Group:          |
| ß   | ٩                                     | 🗄 Blo            | C         | Customer Support          |               | рх            |                          |
|     | Searc                                 | 1                |           | Driver alarm log          |               |               | Keepit Cr                |
|     | h Stop                                |                  | 0         | Drivers                   |               |               | LA A                     |
|     | Search Stop Point 🗙                   |                  | C         | Events                    | +             |               |                          |
|     | ×                                     |                  | 0         | Geofences                 |               | ~             | 21                       |
|     | Q                                     |                  | C         | Headway                   |               | $\overline{}$ | NY V                     |
|     | Search Vehicle                        | h                | C         | Line Overview             |               |               |                          |
|     | Vehic                                 | - na             | Θ         | Line Viewer               |               | 51            |                          |
|     | ×                                     | dah              | C         | Map                       |               | Carroll       |                          |
|     | 0                                     | 12               | Ħ         | Planned Traffic           | ۲             | Carrol        | lla                      |
|     | Line O                                |                  | C         | Report Sheet / Deviations | ۲             |               |                          |
|     | 🖸 Line Overview 🗙 🛄 Planned Traffic 🗴 |                  | Q         | Search Stop Point         |               |               |                          |
|     |                                       |                  | Q         | Search Vehicle            |               |               |                          |
| Ĩ   |                                       |                  | 1.        | Statistics                | •             | ıl.           | Assignment Status        |
|     |                                       |                  | 目         | Text Messaging            | ۲             | ıl.           | Charter report           |
|     |                                       |                  | Ø         | Traffic Changes           | ۲             | ıl.           | Daily Diagnostics Report |
|     |                                       | 4                | G         | Traffic Status            |               | ıl.           | Detail Report            |
|     | _                                     | $\left  \right $ | Θ         | Vehicle History           |               | ıl.           | Deviations Report        |
| - 1 | Iraf                                  |                  | G         | Vehicles                  | ۲             | ıl.           | Headway Report           |
|     | <ul> <li>Traffic Status ×</li> </ul>  |                  |           | $\sim$                    |               | ıl.           | Journey Time Report      |
|     | tus                                   | $ \rightarrow $  |           |                           |               | ıl.           | Line Report              |
|     | <u> </u>                              | * .              |           |                           |               | ıl.           | Link Summary Report      |
|     |                                       |                  |           |                           | $\mathcal{L}$ | ıl.           | Passenger Reports        |
|     |                                       | ~                |           |                           |               | ıl.           | Punctuality Report       |
|     |                                       |                  |           |                           | 1             | ıl.           | Route Checker            |
|     |                                       |                  |           |                           | 1             | 1.            | Traffic Log Report       |
|     |                                       |                  |           |                           | 5             | ıl.           | Trip Playback            |
|     |                                       | © Opens          | StreetMap | contributors, ODbL.       | 5             | 11.           | Vehicle Speed Report     |

#### **Step 1** - Select **Tools – Statistics – Trip Playback Report**

#### The Trip Playback Report screen appears.

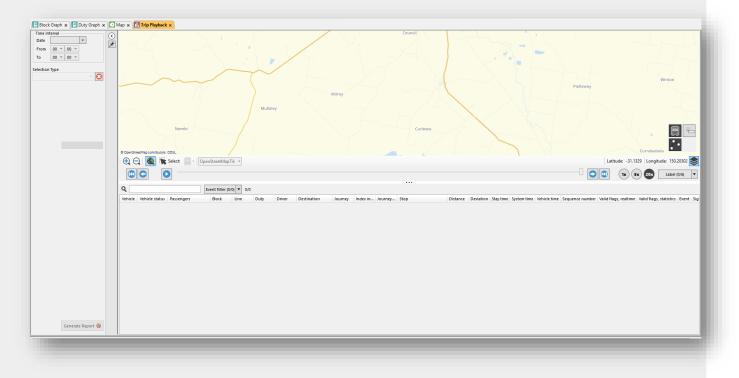

**Note:** The Trip Playback Report screen is divided into two sections. **The left window is where you define your parameters** for the report you require, and **on the right is where the report will appear**.

#### Minimise / Maximise Tool Windows to get more screen space

Before you begin working with the Trip Playback Report a (or any Traffic Studio report), you can minimise the **Left Tool Window** and the **Bottom Tool Widow** to give yourself more space to work and more screen space to see the full report, when you have generated it.te

Click the **black arrow** in the Left Tool Window to minimise the window, click the **black arrow** in the Bottom Tool Window to minimise it. This can be adapted as a standard procedure for using any of the reports in Traffic Studio.

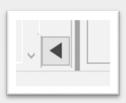

Note: Those black arrows will remain visible on your screen.

To maximise/restore the Left Tool Window and the Bottom Tool Window, click on those arrows again to restore your view of those tools.

Step 2 - Select the Time interval for your report.

| Time int<br>Date |      | 10/202 | 3 - | ] |
|------------------|------|--------|-----|---|
| From             | 00 ~ | 00 \   |     | - |
| То               | 14 ~ | 00 \   |     |   |

Step 3 - Select either Vehicles, Blocks, or Lines.

|          | ~ 🖸 |  |
|----------|-----|--|
| Vehicles |     |  |
| Blocks   |     |  |
| Lines    |     |  |

**Step 4** – Select the vehicle, block or line.

| Vehicles | ~ 🕄 |
|----------|-----|
| ۹        |     |
| 1514     | ^   |
| 1515     |     |
| 1709     |     |
| 1711     |     |
| ✓ 1716   |     |
| 3231     |     |
| 3232     |     |

**Step 5** - Click **Generate Report** to generate the report.

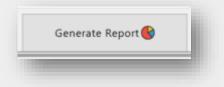

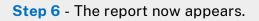

| Carroll<br>Carroll<br>Piallaney<br>e OpenStreetNop Scorobator, CODL                                                                                                    | Bective Gatiny Haltsville<br>Waltamore Daruka<br>Westalas Sarruh<br>Winton<br>Bithramere Warral<br>Warral Konsond Calala | Limbri<br>Mufia<br>Creek                                                                                                    |
|----------------------------------------------------------------------------------------------------|----------------------------------------------------------------------------------------------------|----------------------------------------------------------------------------------------------------|
| 🕀 😋 🍓 🐂 Select: 📃 - OpenStreetMapTi                                                                                                    | Kingswood                                                                                                    | Latitude: -31.12291 Longitude: 150.7                                                                                                    |
|                                                                                                    | 240:19 AM                                                                                                    | <b>(b) (b) (b) (c) (abel</b> 10)                                                                                                    |
|                                                                                                    |                                                                                                    |                                                                                                    |
| Q Event filter (33)                                                                                                    | /33) 🔻 761/761                                                                                                    |                                                                                                    |
| Vehicle Vehicle status                                                                                                    | 23] ▼ 761/761<br>Passengers Block Line Duty Driver Destination Journey Index in Journey Stop                             | Distance Deviation Staytime System time Vehicle time S                                                                                                    |
|                                                                                                    |                                                                                                    | Distance         Deviation         Stay time         System time         Vehicle time         5           0         -0022512         64949 AM (Monday, 23 October 2023)         64949 AM (Monday, 23 October 2023)         54949 AM (Monday, 23 October 2023)                                                                                                    |
| Vehicle Vehicle status                                                                                                    | Passengers Block Line Duty Driver Destination Journey Index in Journey Stop                                              |                                                                                                    |
| Vehicle Vehicle status 1716M0                                                                                                    | Passengers Block Line Duty Driver Destination Journey Index in Journey Stop                                              | 0 -00:25:12 6:49:49 AM (Monday, 23 October 2023) 6:49:49 AM (Monday, 23 October 2023)                                                                                                    |
| Vehicle Vehicle status 1716MO  1716MO                                                                                                    | Passengers Block Line Duty Driver Destination Journey Index in Journey Stop                                              | 0 -00:25:12 6-49:49 AM (Monday, 23 October 2023)<br>0 -00:24:11 6:50:50 AM (Monday, 23 October 2023) 6:50:49 AM (Monday, 23 October 2023)                                                                                                    |
| Vehicle Vehicle status 1716M0  1716M0                                                                                                    | Passengers Block Line Duty Driver Destination Journey Index in Journey Stop                                              | 0         -0022512         649-49 AM (Monday, 23 October 2023)         649-49 AM (Monday, 23 October 2023)           0         -0022411         650-50 AM (Monday, 23 October 2023)         650-40 AM (Monday, 23 October 2023)           0         -0022355         6551-66 AM (Monday, 23 October 2023)         651-66 AM (Monday, 23 October 2023)                                                                                                    |
| Vehicle Vehicle status<br>T716MO  T16MO  T16MO                                                                                                    | Passengers Block Line Duty Driver Destination Journey Index in Journey Stop                                              | 0         4022512         6494 9A M (Monday, 23 October 2023)         6494 9A M (Monday, 23 October 2023)           0         4026411         6550 6A M (Monday, 23 October 2023)         6509 6A M (Monday, 23 October 2023)           0         4022431         6519 6A M (Monday, 23 October 2023)         6519 6A M (Monday, 23 October 2023)           0         4022331         6519 6A M (Monday, 23 October 2023)         6519 6A M (Monday, 23 October 2023)                                                                                                    |
| Vehicle Vehicle status<br>1776MO<br>1776MO<br>1776MO<br>1776MO<br>1776MO<br>1766MO<br>1766MO<br>1766MO<br>1766MO<br>1766MO<br>1766MO<br>1766MO<br>1766MO<br>1776MO<br>1776MO | Passengers Block Line Duty Driver Destination Journey Index in Journey Stop                                              | 0         4022512         649-49 AM (Monday, 23 October 2023)         649-49 AM (Monday, 23 October 2023)         649-59 AM (Monday, 23 October 2023)         6595 AM (Monday, 23 October 2023)         6595 AM (Monday, 23 October 2023)         6595 AM (Monday, 23 October 2023)         65106 AM (Monday, 23 October 2023)         65106 AM (Monday, 23 October 2023)         65106 AM (Monday, 23 October 2023)         65106 AM (Monday, 23 October 2023)         65106 AM (Monday, 23 October 2023)         65106 AM (Monday, 23 October 2023)         65106 AM (Monday, 23 October 2023)         65106 AM (Monday, 23 October 2023)         65114 AM (Monday, 23 October 2023)         65141 AM (Monday, 23 October 2023)         65141 AM (Monday, 23 October 2023)         651 |
| Vehicie Vehicie status<br>171640  171640  171640  171640  171640  171640  171640  171640  171640  171640  171640  171640  171640  171640  171640  171640  171640  171640  171640  171640  171640  171640  171640  171640  171640  171640  171640  171640  171640  171640  171640  171640  171640  171640  171640  171640  171640  171640  171640  171640  171640  171640  171640  171640  171640  171640  171640  171640  171640  171640  171640  171640  171640  171640  171640  171640  171640  171640  171640  171640  171640  171640  171640  171640  171640  171640  171640  171640  171640  171640  171640  171640  171640  171640  171640  171640  171640  171640  171640  171640  171640  171640  171640  171640  171640  171640  171640  171640  171640  171640  171640  171640  171640  171640  171640  171640  171640  171640  171640  171640  171640  171640  171640  171640  171640  171640  171640  171640  171640  171640  171640  171640  171640  171640  171640  171640  171640  171640  171640  171640  171640  171640  171640  171640  171640  171640  171640  171640  171640  171640  171640  171640  171640  171640  171640  171640  171640  171640  171640  171640  171640  171640  171640  171640  171640  171640  171640  171640  171640  171640  171640  171640  171640  171640  171640  171640  171640  171640  171640  171640  171640  171640  171640  171640  171640  171640  171640  171640  171640  171640  171640  171640  171640  171640  171640  171640  171640  171640  171640  171640  171640  171640  171640  171640  171640  171640  171640  171640  171640  171640  171640  171640  171640  171640  171640  171640  171640  171640  171640  171640  171640  171640  171640  171640  171640  171640  171640  171640  171640  171640  171640  171640  171640  171640  171640  171640  171640  171640  171640  171640  171640  171640  171640  171640  171640  171640  171640  171640  171640  171640  171640  171640  171640  171640  171640  171640  171640  171640  171640  171640  171640  171640  171640  171640  171640  171640  171640  171640  171640  171640  171640  171640  171640                                                                                                      | Passengers Block Line Duty Driver Destination Journey Index in Journey Stop                                              | 0         4022512         64849 AM (Monday, 23 October 2023)         64949 AM (Monday, 23 October 2023)           0         4022411         65550 AM (Monday, 23 October 2023)         65549 AM (Monday, 23 October 2023)           0         4022555         65130 AM (Monday, 23 October 2023)         65130 AM (Monday, 23 October 2023)           0         4022353         65130 AM (Monday, 23 October 2023)         65130 AM (Monday, 23 October 2023)           0         402233         65130 AM (Monday, 23 October 2023)         65130 AM (Monday, 23 October 2023)           0         402258         65147 AM (Monday, 23 October 2023)         65147 AM (Monday, 23 October 2023)           0         402258         65203 AM (Monday, 23 October 2023)         65147 AM (Monday, 23 October 2023)                                                                                                    |
| Vehicie Vehicie status<br>1776400  1776400  1776400  1776400  1776400  1776400  1776400  1776400  1776400  1776400  1776400  1776400  1776400  1776400  1776400  1776400  1776400  1776400  1776400  1776400  1776400  1776400  1776400  1776400  1776400  1776400  1776400  1776400  1776400  1776400  1776400  1776400  1776400  1776400  1776400  1776400  1776400  1776400  1776400  1776400  1776400  1776400  1776400  1776400  1776400  1776400  1776400  1776400  1776400  1776400  1776400  1776400  1776400  1776400  1776400  1776400  1776400  1776400  1776400  1776400  1776400  1776400  1776400  1776400  1776400  1776400  1776400  1776400  1776400  1776400  1776400  1776400  1776400  1776400  1776400  1776400  1776400  1776400  1776400  1776400  1776400  1776400  1776400  1776400  1776400  1776400  1776400  1776400  1776400  1776400  1776400  1776400  1776400  1776400  1776400  1776400  1776400  1776400  1776400  1776400  1776400  1776400  1776400  1776400  1776400  1776400  1776400  1776400  1776400  1776400  1776400  1776400  1776400  1776400  1776400  1776400  1776400  1776400  1776400  1776400  1776400  1776400  1776400  1776400  1776400  1776400  1776400  1776400  1776400  1776400  1776400  1776400  1776400  1776400  1776400  1776400  1776400  1776400  1776400  1776400  1776400  1776400  1776400  1776400  1776400  1776400  1776400  1776400  1776400  1776400  1776400  1776400  1776400  1776400  1776400  1776400  1776400  1776400  1776400  1776400  1776400  1776400  1776400  1776400  1776400  1776400  1776400  1776400  1776400  1776400  1776400  1776400  1776400  1776400  1776400  1776400  1776400  1776400  1776400  1776400  1776400  1776400  1776400  1776400  1776400  1776400  1776400  1776400  1776400  1776400  1776400  1776400  1776400  1776400  1776400  1776400  1776400  1776400  1776400  1776400  1776400  1776400  1776400  1776400  1776400  1776400  1776400  1776400  1776400  1776400  1776400  1776400  1776400  1776400  1776400  17764000  177640000  17777000000  17767000000000  1776700000000000000000000000000000000                                                                                                    | Passengers Block Line Duty Driver Destination Journey Index in Journey Stop                                              | 0         4022512         64949 AM (Monday, 23 October 2023) (44949 AM (Monday, 23 October 2023)           0         402411         65030 AM (Monday, 23 October 2023) (54949 AM (Monday, 23 October 2023)           0         402411         65196 AM (Monday, 23 October 2023) (5494 AM (Monday, 23 October 2023)           0         4022331         65196 AM (Monday, 23 October 2023) (55196 AM (Monday, 23 October 2023)           0         4022331         651190 AM (Monday, 23 October 2023) (55119 AM (Monday, 23 October 2023)           0         4022320         651214 AM (Monday, 23 October 2023) (55114 AM (Monday, 23 October 2023)           0         402233         65203 AM (Monday, 23 October 2023) (55126 AM (Monday, 23 October 2023)           0         402233         65203 AM (Monday, 23 October 2023) (55228 AM (Monday, 23 October 2023)           0         402233         65228 AM (Monday, 23 October 2023) (55228 AM (Monday, 23 October 2023)                                                                                                    |
| Vehicle         Vehicle status           17.1640         Image: Comparison of the status           17.1640         Image: Comparison of the status           17.1640         Image: Comparison of the status           17.1640         Image: Comparison of the status           17.1640         Image: Comparison of the status           17.1640         Image: Comparison of the status           17.1640         Image: Comparison of the status           17.1640         Image: Comparison of the status           17.1640         Image: Comparison of the status                                                                                                    | Passengers Block Line Duty Driver Destination Journey Index in Journey Stop                                              | 0         4022512         64949 AM (Monday, 23 October 2023) 64949 AM (Monday, 23 October 2023)           0         4026411         65950 AM (Monday, 23 October 2023) (65049 AM (Monday, 23 October 2023)           0         4026215         65106 AM (Monday, 23 October 2023) (65106 AM (Monday, 23 October 2023)           0         402235         65106 AM (Monday, 23 October 2023) (65106 AM (Monday, 23 October 2023)           0         4022320         65119 AM (Monday, 23 October 2023) (65110 AM (Monday, 23 October 2023)           0         4022220         651141 AM (Monday, 23 October 2023) (65116 AM (Monday, 23 October 2023)           0         4022230         65220 AM (Monday, 23 October 2023) (65126 AM (Monday, 23 October 2023)           0         4022236         65220 AM (Monday, 23 October 2023) (65226 AM (Monday, 23 October 2023)           0         4022232         65228 AM (Monday, 23 October 2023) (65228 AM (Monday, 23 October 2023)           0         402212         6528 AM (Monday, 23 October 2023) (65228 AM (Monday, 23 October 2023)           0         402212         6528 AM (Monday, 23 October 2023) (6528 AM (Monday, 23 October 2023)                                                                                                    |
| Vehicle         Vehicle status           171640         •           171640         •           171640         •           171640         •           171640         •           171640         •           171640         •           171640         •           171640         •           171640         •           171640         •           171640         •           171640         •                                                                                                    | Passengers Block Line Duty Driver Destination Journey Index in Journey Stop                                              | 0         4022512         64949 AM (Monday, 23 October 2023) (64949 AM (Monday, 23 October 2023)           0         4026411         65950 AM (Monday, 23 October 2023) (65949 AM (Monday, 23 October 2023)           0         4026411         65950 AM (Monday, 23 October 2023) (65106 AM (Monday, 23 October 2023)           0         4022355         65106 AM (Monday, 23 October 2023) (65106 AM (Monday, 23 October 2023)           0         402230         651141 AM (Monday, 23 October 2023) (65104 AM (Monday, 23 October 2023)           0         402235         65503 AM (Monday, 23 October 2023) (65104 AM (Monday, 23 October 2023)           0         402235         65528 AM (Monday, 23 October 2023) (6528 AM (Monday, 23 October 2023)           0         402233         65528 AM (Monday, 23 October 2023) (6528 AM (Monday, 23 October 2023)           0         402231         65528 AM (Monday, 23 October 2023) (6528 AM (Monday, 23 October 2023)           0         402231         65528 AM (Monday, 23 October 2023) (6528 AM (Monday, 23 October 2023)           0         4022137         65355 AM (Monday, 23 October 2023) (65326 AM (Monday, 23 October 2023)                                                                                                    |
| Vehicle         Vehicle status           171640         •           171640         •           171640         •           171640         •           171640         •           171640         •           171640         •           171640         •           171640         •           171640         •           171640         •           171640         •           171640         •           171640         •                                                                                                    | Passengers Block Line Duty Driver Destination Journey Index in Journey Stop                                              | 0         -002512         6-49-49 AM (Monday, 23 October 2021) (6-49-49 AM (Monday, 23 October 2021)           0         -002411         6-503 AM (Monday, 23 October 2021) (6-504 AM (Monday, 23 October 2021)           0         -002411         6-5106 AM (Monday, 23 October 2021) (6-504 AM (Monday, 23 October 2021)           0         -002233         6-5106 AM (Monday, 23 October 2021) (6-5106 AM (Monday, 23 October 2022)           0         -002230         6-5104 AM (Monday, 23 October 2021) (6-5103 AM (Monday, 23 October 2022)           0         -002230         6-500 AM (Monday, 23 October 2021) (6-5103 AM (Monday, 23 October 2022)           0         -002230         6-500 AM (Monday, 23 October 2021) (6-5203 AM (Monday, 23 October 2022)           0         -002234         6-5200 AM (Monday, 23 October 2021) (6-5204 AM (Monday, 23 October 2022)           0         -002231         6-5204 AM (Monday, 23 October 2021) (6-5204 AM (Monday, 23 October 2022)           0         -002212         6-524 AM (Monday, 20 October 2021) (6-524 AM (Monday, 23 October 2022)           0         -002214         6-5325 AM (Monday, 23 October 2021) (6-5324 AM (Monday, 23 October 2022)           0         -002214         6-5325 AM (Monday, 23 October 2021) (6-5325 AM (Monday, 23 October 2022)           0         -002214         6-5325 AM (Monday, 23 October 2022) (6-5325 AM (Monday, 23 October 2022)           0         -002214                                                                                                    |
| Vehicle         Vehicle status           1716400         •           1715400         •           1715400         •           1715400         •           1715400         •           1715400         •           1715400         •           1715400         •           1715400         •           1715400         •           1715400         •           1715400         •           1715400         •           1715400         •           1715400         •           1715400         •                                                                                                    | Passengers Block Line Duty Driver Destination Journey Index in Journey Stop                                              | 0         402512         64949 AM (Monday, 23 October 2023) 64949 AM (Monday, 23 October 2023)           0         4026411         65950 AM (Monday, 23 October 2023) (65049 AM (Monday, 23 October 2023)           0         4026411         65950 AM (Monday, 23 October 2023) (65166 AM (Monday, 23 October 2023)           0         4022531         651100 AM (Monday, 23 October 2023) (65106 AM (Monday, 23 October 2023)           0         4022531         651100 AM (Monday, 23 October 2023) (65100 AM (Monday, 20 October 2023)           0         4022520         65141 AM (Monday, 23 October 2023) (65120 AM (Monday, 23 October 2023)           0         4022536         65520 AM (Monday, 23 October 2023) (65220 AM (Monday, 23 October 2023)           0         4022512         65228 AM (Monday, 23 October 2023) (65226 AM (Monday, 23 October 2023)           0         402217         65326 AM (Monday, 23 October 2023) (65226 AM (Monday, 23 October 2023)           0         402217         65356 AM (Monday, 23 October 2023)           0         402217         65356 AM (Monday, 23 October 2023)           0         402217         65356 AM (Monday, 23 October 2023)           0         402117         65356 AM (Monday, 23 October 2023)           0         402117         65356 AM (Monday, 23 October 2023)           0         4021108         65356 AM (Monday, 23 October 2023)                                                                                                    |

When you have finished with the report, you can close it by clicking on the **X** in the **Trip Playback Report** orange highlighted tab.

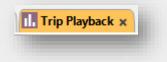

**Step 7** - If you wish to keep and perform statistical analysis of the data, click the **Send to Excel button** in the function bar.

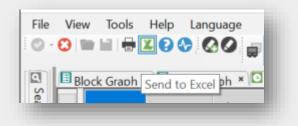

**Step 8** – Choose **where** to save your file.

**Step 9** - Open the **Excel file.** The spreadsheet can be manipulated using the standard statistical and data sorting tools found in Excel.

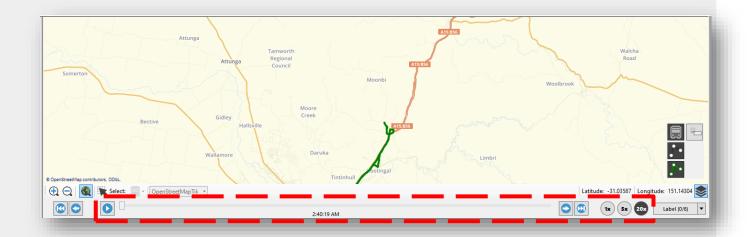

**Step 10** – To view the trip either use the 'play' button to replay the trip or click on the line item in the window below. Speed through the playback faster or slower using the toggle.

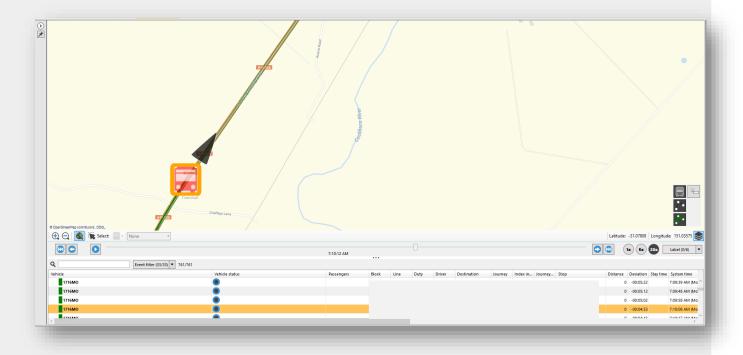

The vehicle colours:

- Red = early
- Green = on time
- Blue = late

### Glossary of Trip Playback Report terms

| ٩ |    |            | Eve   | nt filter | (33/33) | • 761, | /761        |         |                  |                |          |          |           |           |             |              |                 |                       |                         |       |              |                |              |           |           |       |
|---|----|------------|-------|-----------|---------|--------|-------------|---------|------------------|----------------|----------|----------|-----------|-----------|-------------|--------------|-----------------|-----------------------|-------------------------|-------|--------------|----------------|--------------|-----------|-----------|-------|
|   |    | Passengers | Block | Line      | Duty    | Driver | Destination | Journey | Index in journey | Journey status | Stop     | Distance | Deviation | Stay time | System time | Vehicle time | Sequence number | Valid flags, realtime | Valid flags, statistics | Event | Sign control | Event seq. no. | Speed (km/h) | Latitude  | Longitude | Passe |
| 1 | ÷. |            |       |           |         |        |             |         | :                | 3 Started      | New Engl | 895      | 00:01:55  |           | 7:40:00 AM  | 7:40:00 AM   | 13483           | ок                    | ок                      | Time  |              | 18228          | 0 km/h       | -31.03308 | 151.06331 | ^     |
| 1 |    |            |       |           |         |        |             |         |                  | 3 Started      | New Engl | 895      | 00:01:59  |           | 7:40:05 AM  | 7:40:05 AM   | 13484           | ок                    | ок                      | Door  |              | 18229          | 0 km/h       | -31.03309 | 151.06331 |       |
| 1 |    |            |       |           |         |        |             |         | :                | Started        | New Engl | 895      | 00:01:59  |           | 7:40:05 AM  | 7:40:05 AM   | 13485           | ок                    | ок                      | Unex  |              | 18230          | 0 km/h       | -31.03309 | 151.06331 |       |
|   |    |            | _     |           | _       |        |             |         |                  |                |          |          |           |           |             | _            |                 |                       |                         |       | _            |                |              |           |           |       |
|   |    |            |       |           |         |        |             |         |                  |                |          |          |           |           |             |              |                 |                       |                         |       |              |                |              |           |           |       |

| Label             | Contains                                                                                                    |
|-------------------|----------------------------------------------------------------------------------------------------|
| Vehicle           | Vehicle number e.g., 1723MO or 9862MO                                                                                                    |
| Vehicle<br>status | • at a stop, doors opening, etc                                                                                                    |
| Passengers        | ▲ 10 承 3 ★ 0<br>- 10 passengers currently onboard, three embarked, zero<br>disembarked                                                                                                    |
| Block             | Block associated with this trip e.g. AM33 or PM677                                                                                                    |
| Line              | Line associated with this trip e.g. S1010 ACME Bus and Coach                                                                                                    |
| Duty              | Duty associated with this trip e.g. AM33 or PM677                                                                                                    |
| Driver            | Name of driver who logged into the Driver Console                                                                                                    |
| Destination       | Trip destination                                                                                                    |
| Journey           | Journey ID e.g. 1005698 South head                                                                                                    |
| Journey<br>status | Status of journey: <ul> <li>Between (travelling to the start point)</li> <li>Started (after arriving at start point)</li> <li>Ended (after arriving at end point)</li> </ul>                         |
| Stop              | Stop point on the route                                                                                                    |
| Distance          | Vehicle Event/distance to the stop when the vehicle report was sent.                                                                                                    |
| Deviation         | Deviation from scheduled trip timing                                                                                                    |
| Stay time         | Stay time at the stop. The stay time (at the stop) is measured from the first door opening inside the stop area to the time the vehicle starts rolling the last time before it leaves the stop area. |
| System time       | Time the message was received from the vehicle, according to the central system clock.                                                                                                    |

| Vehicle time | Time the message was sent by the vehicle, according to the vehicle system clock.   |
|--------------|------------------------------------------------------------------------------------|
| Event        | Actions including door open, door close, passenger counter triggered, stop point   |
|              | pass-by, and more                                                                  |
| Sign Control | How the vehicle signs were controlled                                              |
| Event        | Sequence number for the information in the Event and Sign control columns          |
| sequence     |                                                                                    |
| Speed (km/h) | The speed reported by the vehicle                                                  |
| Latitude     | Latitude position (GPS)                                                            |
| Longitude    | Longitude position (GPS)                                                           |
| Passengers   | Information about the passenger report validity and trigger - what event triggered |
| data         | sending the report.                                                                |

### Who do I contact if I have more questions?

If you have any questions or concerns please email the TCB Program via

TCB.team@transport.nsw.gov.au or <u>log a ticket via OT Connect</u>.